## **DAFTAR ISI**

<span id="page-0-0"></span>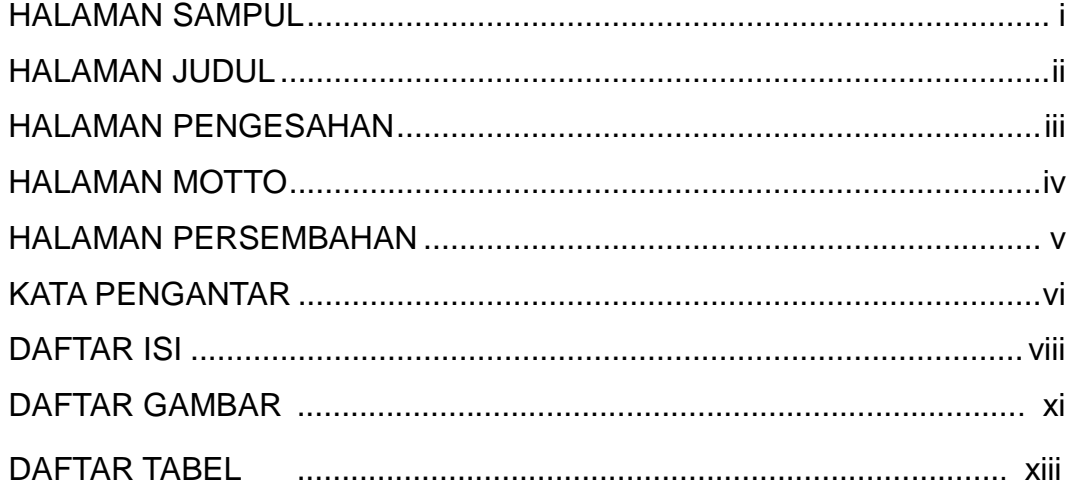

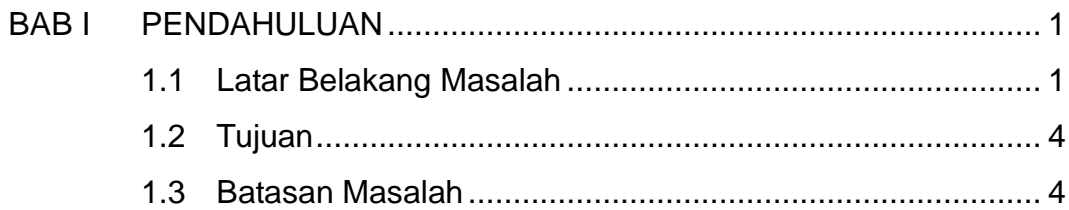

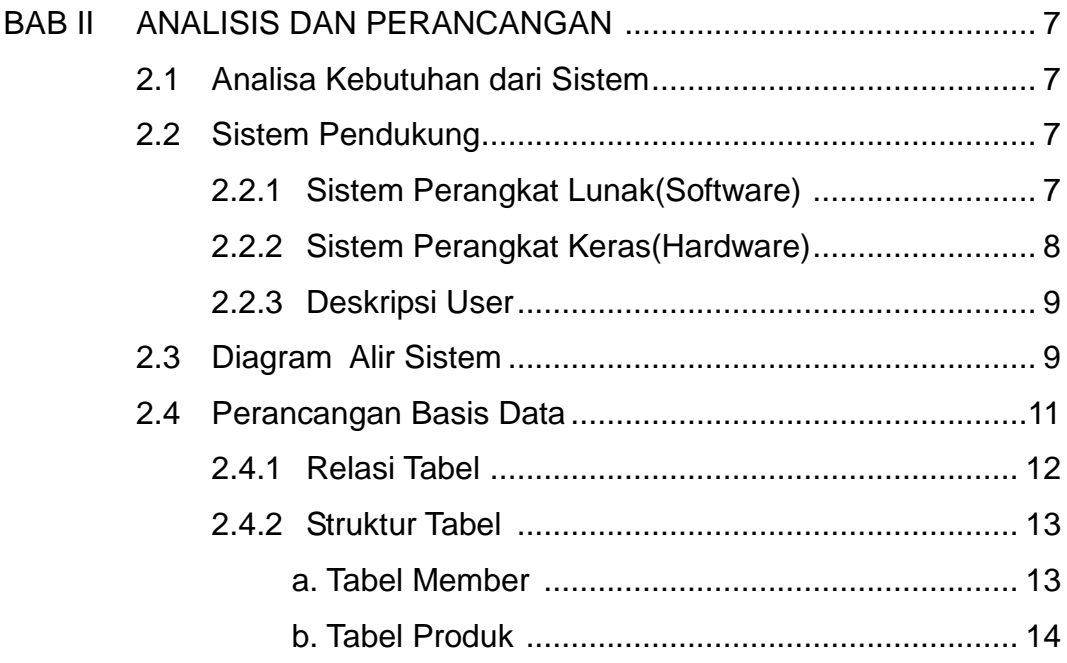

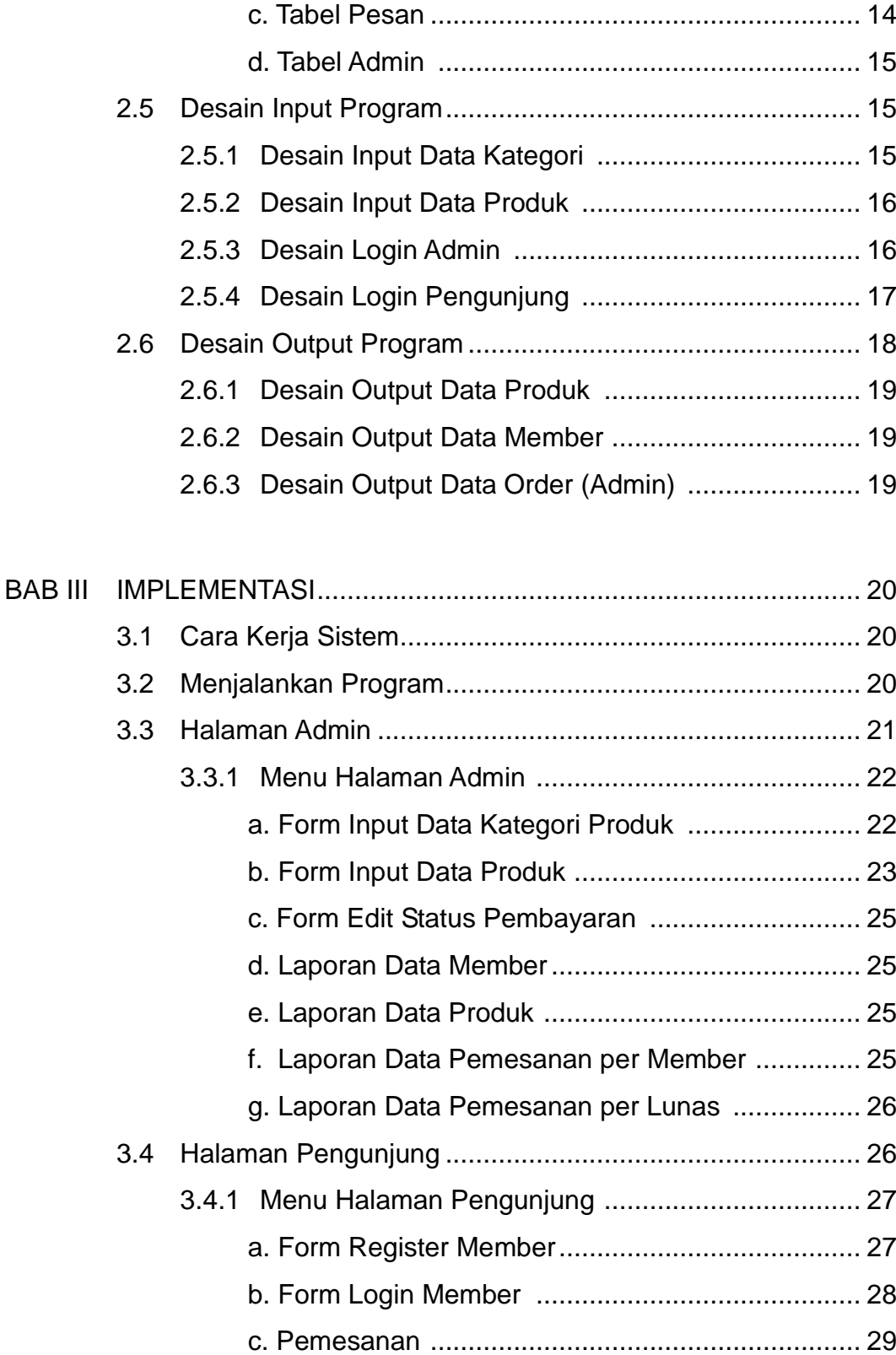

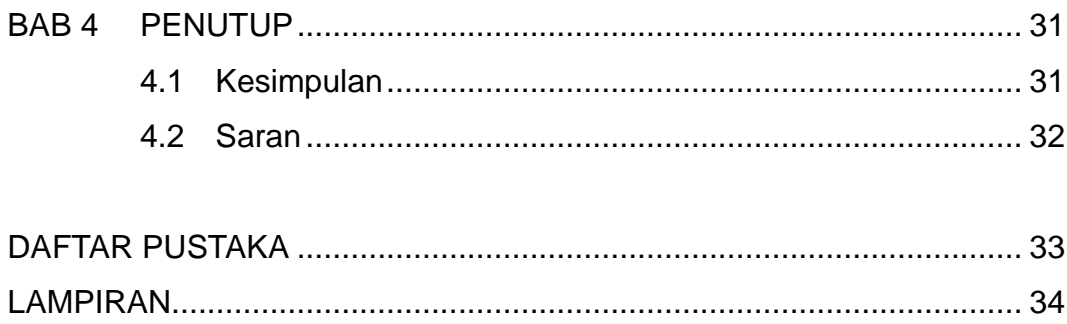

## **DAFTAR GAMBAR**

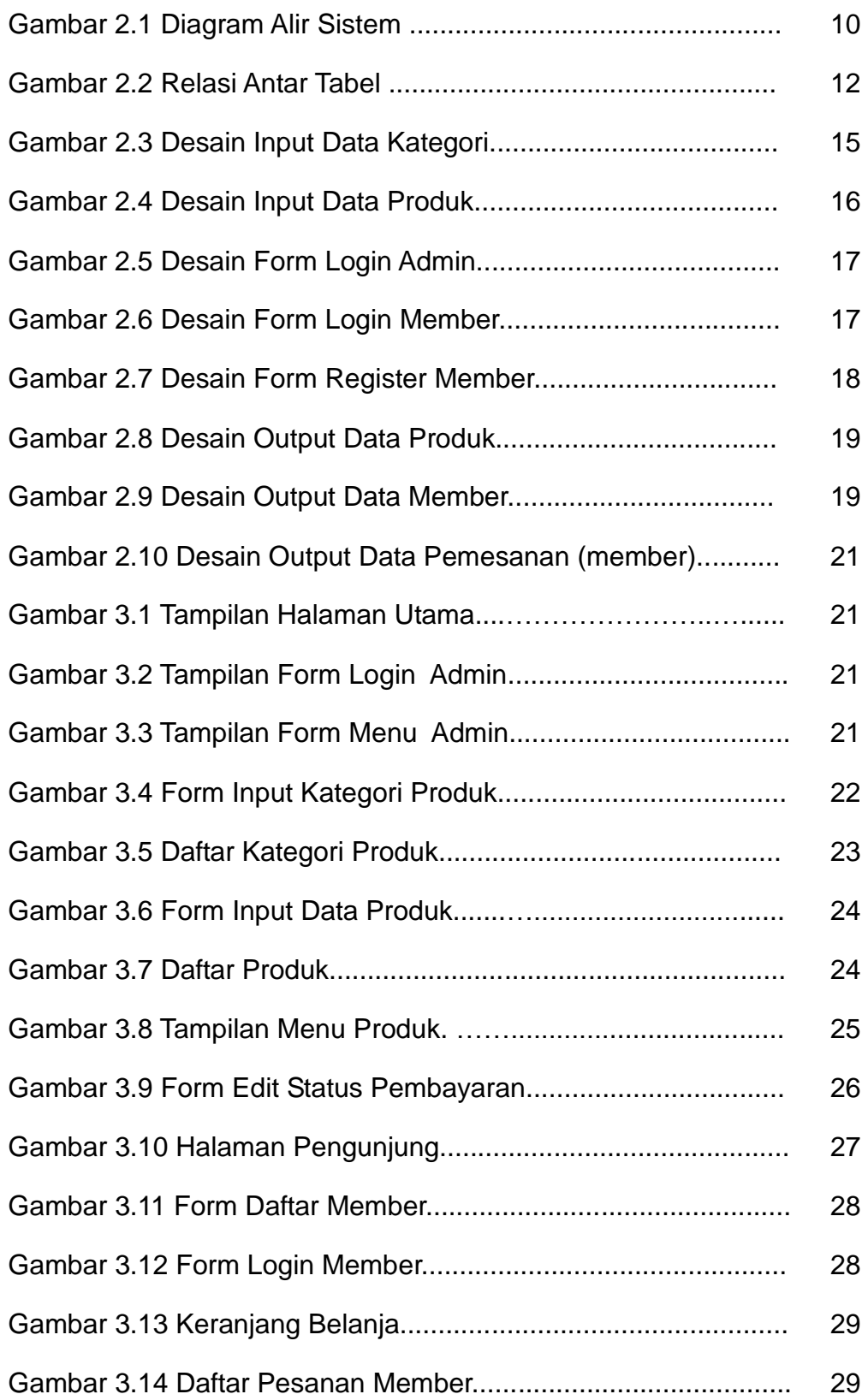

## **DAFTAR TABEL**

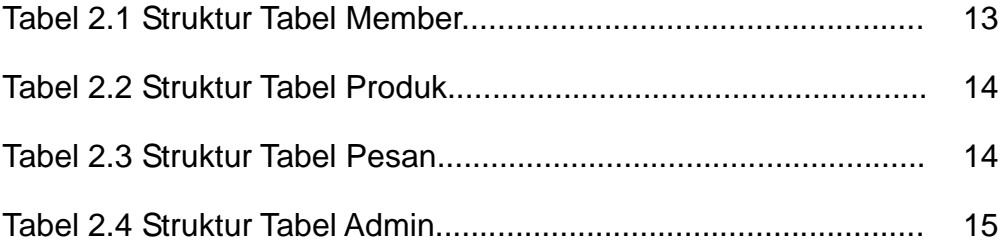